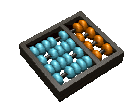

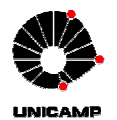

## Laboratório 3

- 1. Display de 7 segmentos:
	- (a) Utilizando o display de 7 segmentos da DE1 e observando a figura 1, projetar um decodificador que faça a conversão de um código binário e o controle lógico do display apresentando o equivalente decimal do número binário na entrada do circuito. Quando os valores sairem fora da faixa válida (de 0 a 9 decimal) o display deve apresentar a letra E, que indica "erro". [VHDL, sem usar processo]
	- (b) Para o display de 7 segmentos apresentado, faça um novo projeto no decodificador que mostre o valor em hexadecimal das entradas. Salve o circuito e crie o símbolo, chamando-o de *conv\_7seg*, para uso posterior [VHDL, sem usar processo].
		- Observação: O ponto decimal não será utilizado neste exercício e deve permancer apagado.

Observação: Utilize caracteres que não gerem ambiguidades (ex. B e 8, D e 0).

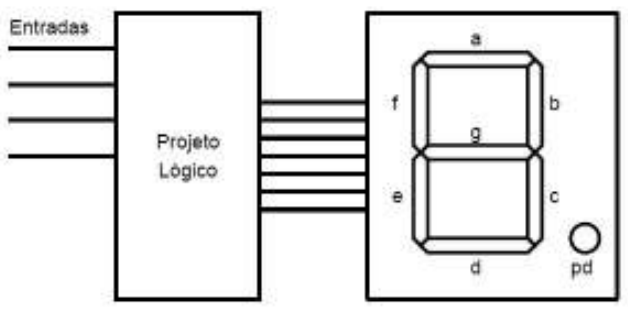

Figura 1: Diagrama da questão 1.

2. Conversor Gray →:Binário

O código de Gray é uma maneira de se representar dígitos de tal forma que vetores de bits correspondentes a valores consecutivos diferem somente em um bit. Esta propriedade leva a implementações mais simples e mais confiáveis de alguns sistemas, como por exemplo, conversores de sinal analógicos para digital.

Implemente um conversor que recebe como entrada um número de 4 bits codificado em código de Gray e converte para a sua representação binária correspondente.

Mostre os valores no display de 7 segmentos implementado na questão anterior.

As entradas podem ser feitas via push button ou toggle switches. [VHDL, sem usar processo]